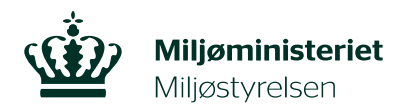

## **Ændring af brændeovnsoplysninger**

**Er din brændeovn eller pejseindsats produceret før 1. januar 2003, skal du udskifte eller nedlægge den**. Dette skal indberettes til Miljøstyrelsen via selvbetjeningslinket, når udskiftningen eller nedlæggelsen er sket. Du kan læse mere om reglerne på Miljøstyrelsens hjemmeside [www.skiftellerskrot.dk.](http://www.skiftellerskrot.dk/)

Har du brug for at indberette oplysninger om, at din brændeovn eller pejseindsats er produceret før 1. januar 2003, og/eller at den er blevet nedlagt eller udskiftet, kan du følge nedenstående vejledning.

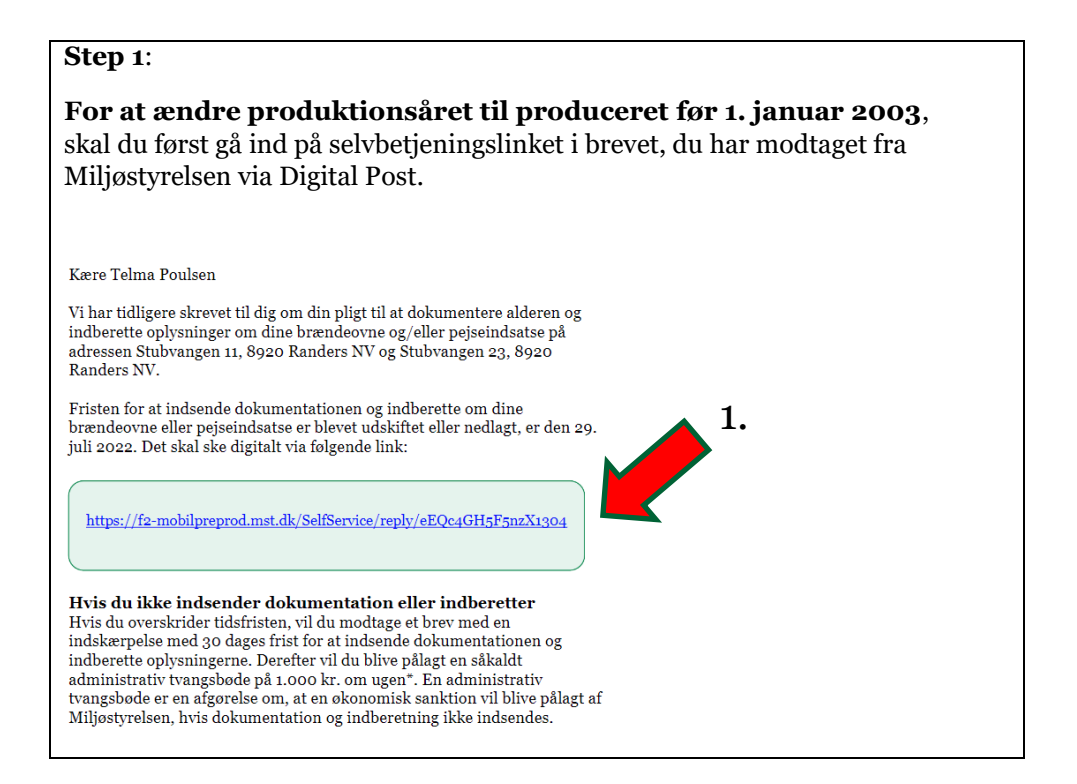

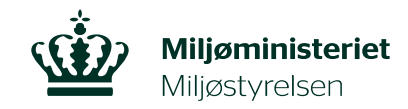

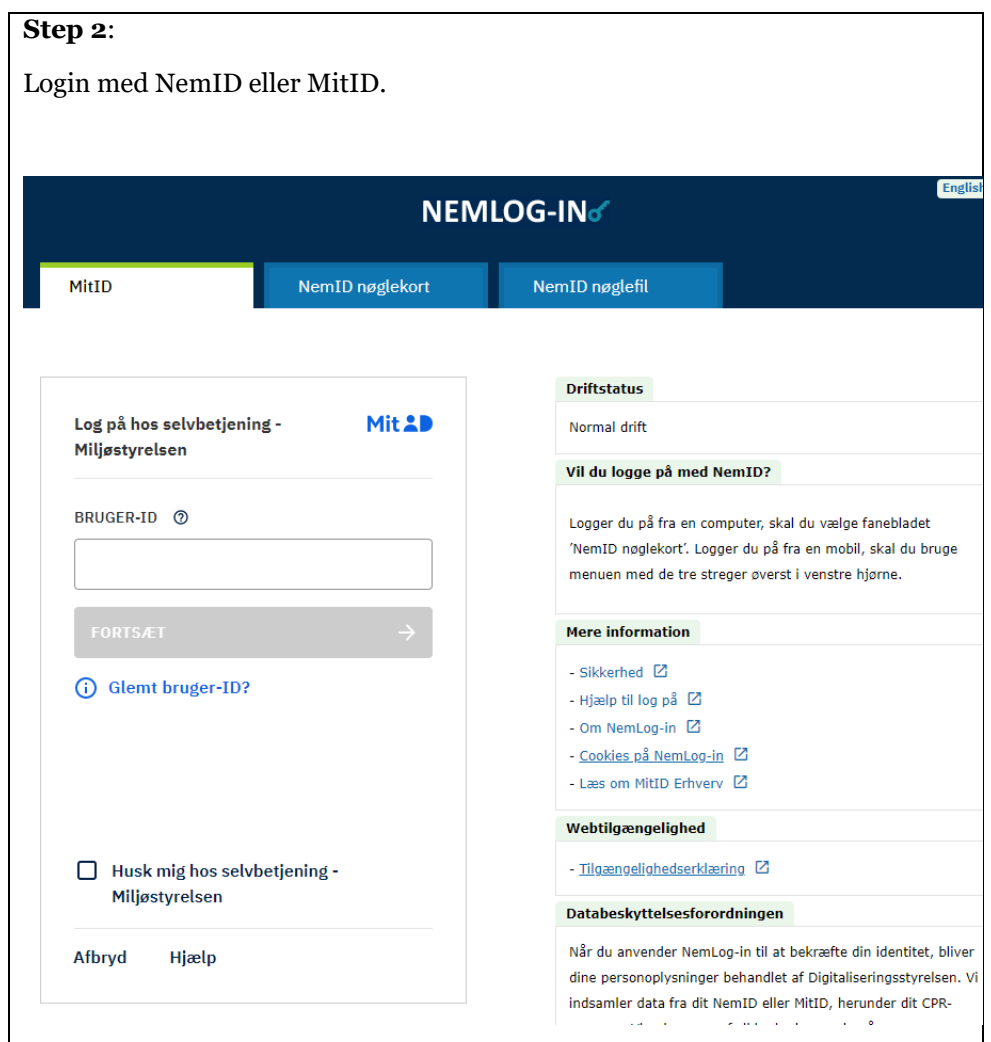

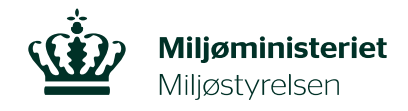

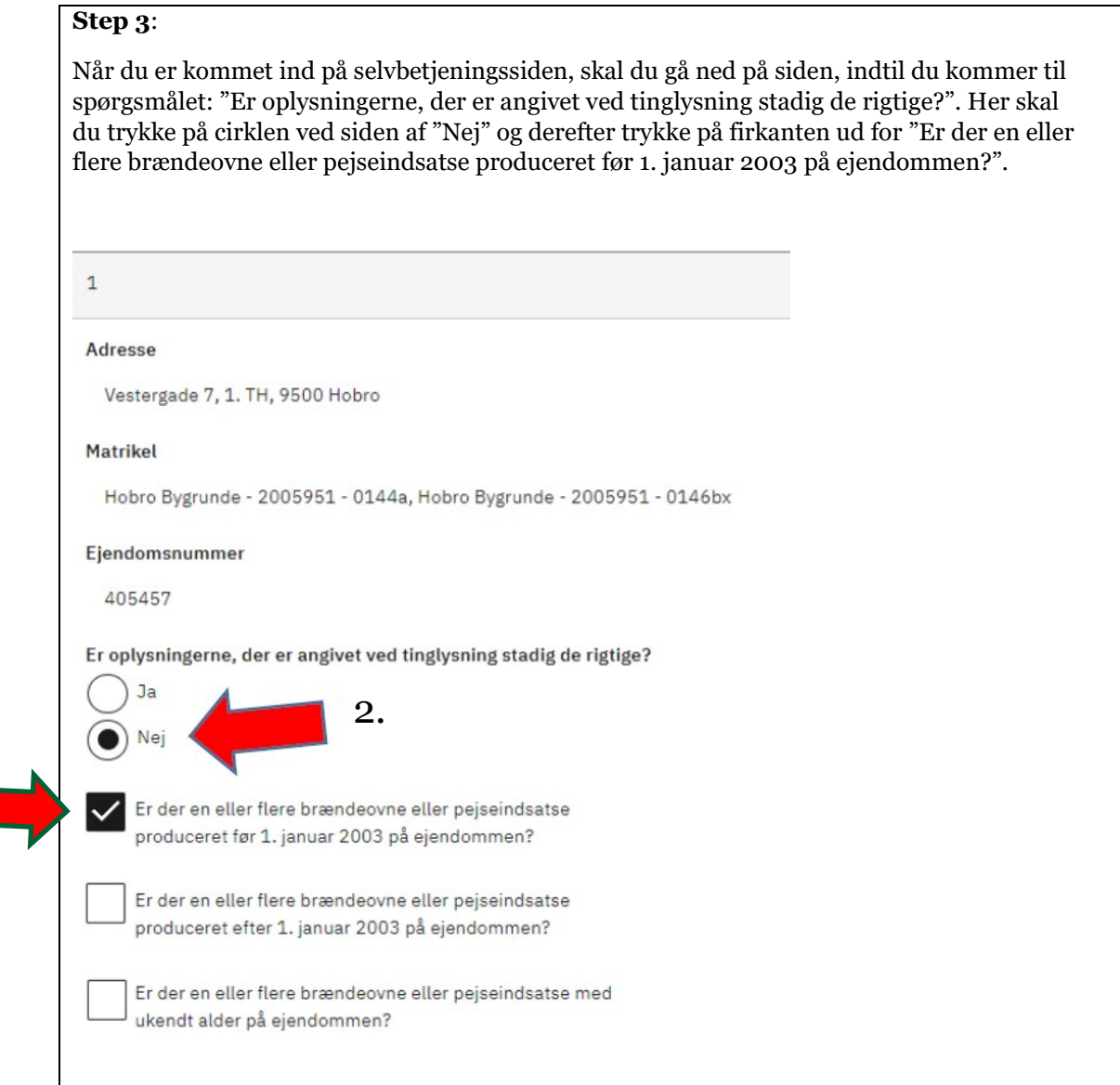

 $\frac{3}{\Box}$ 

3

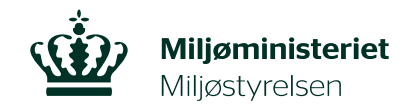

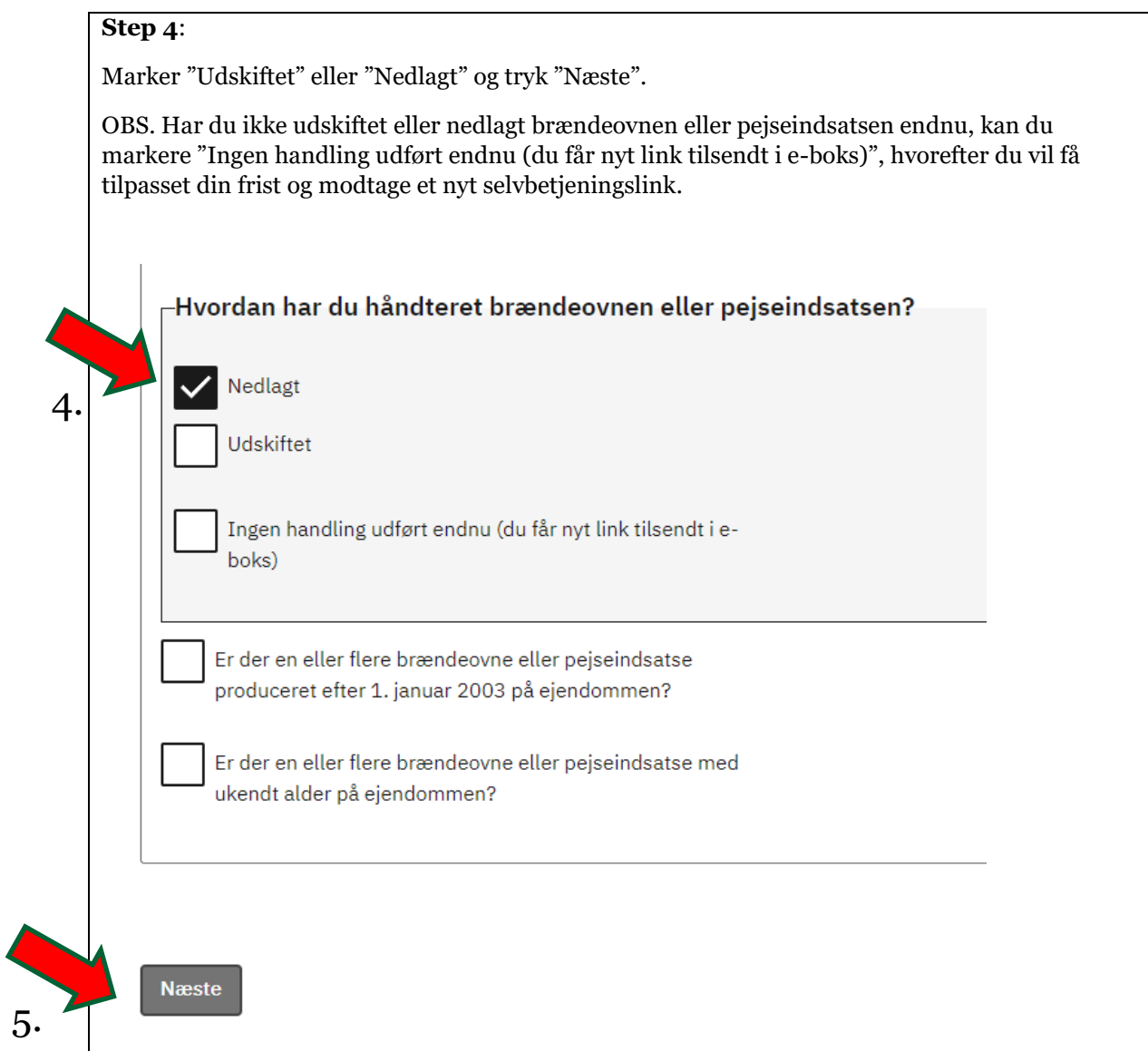

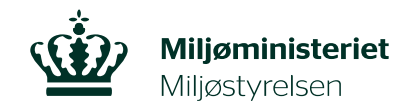

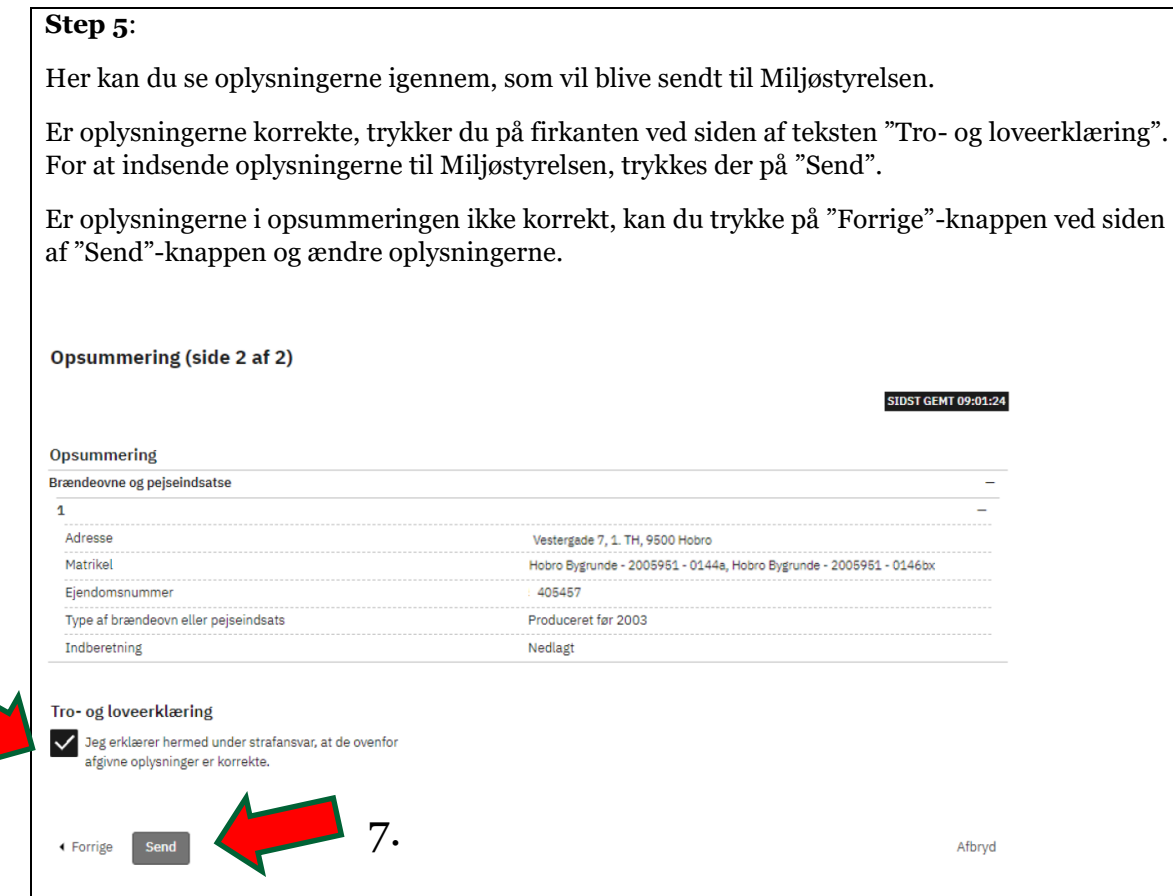

6.

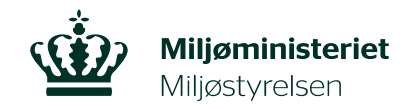

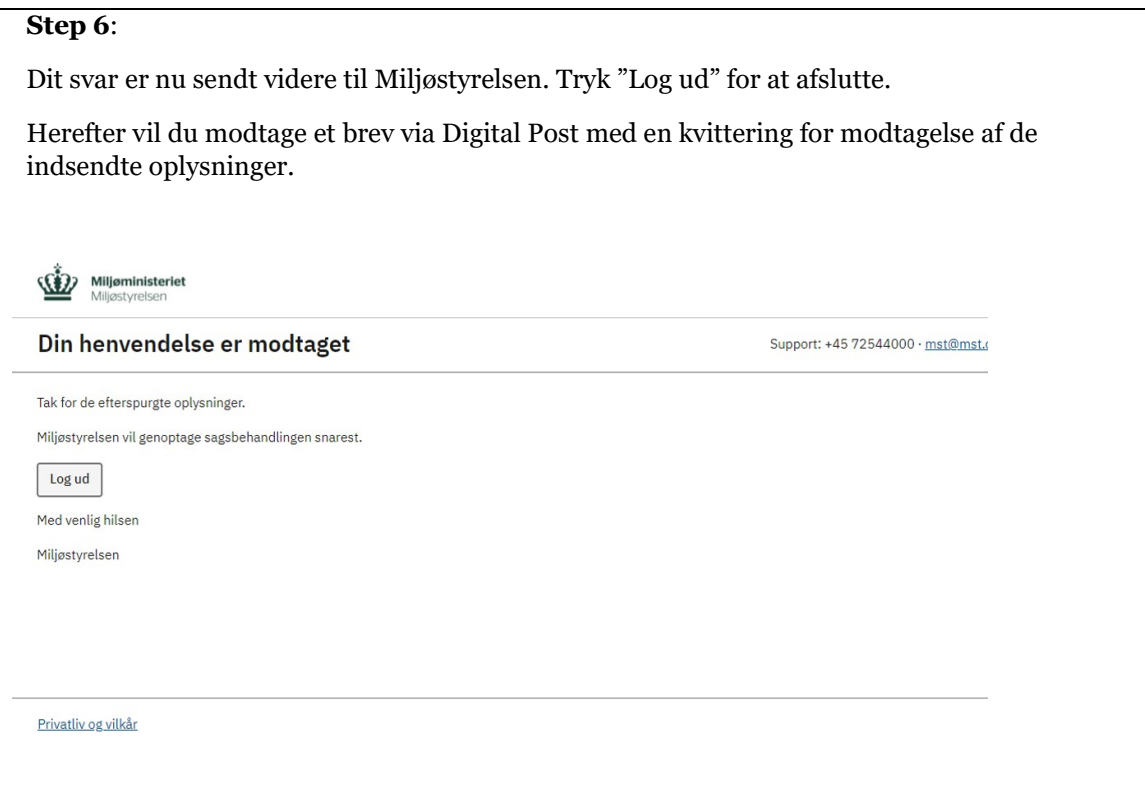